## **Smart Proxy - Bug #1534**

## **default log\_file**

03/14/2012 06:57 AM - Markus Falb

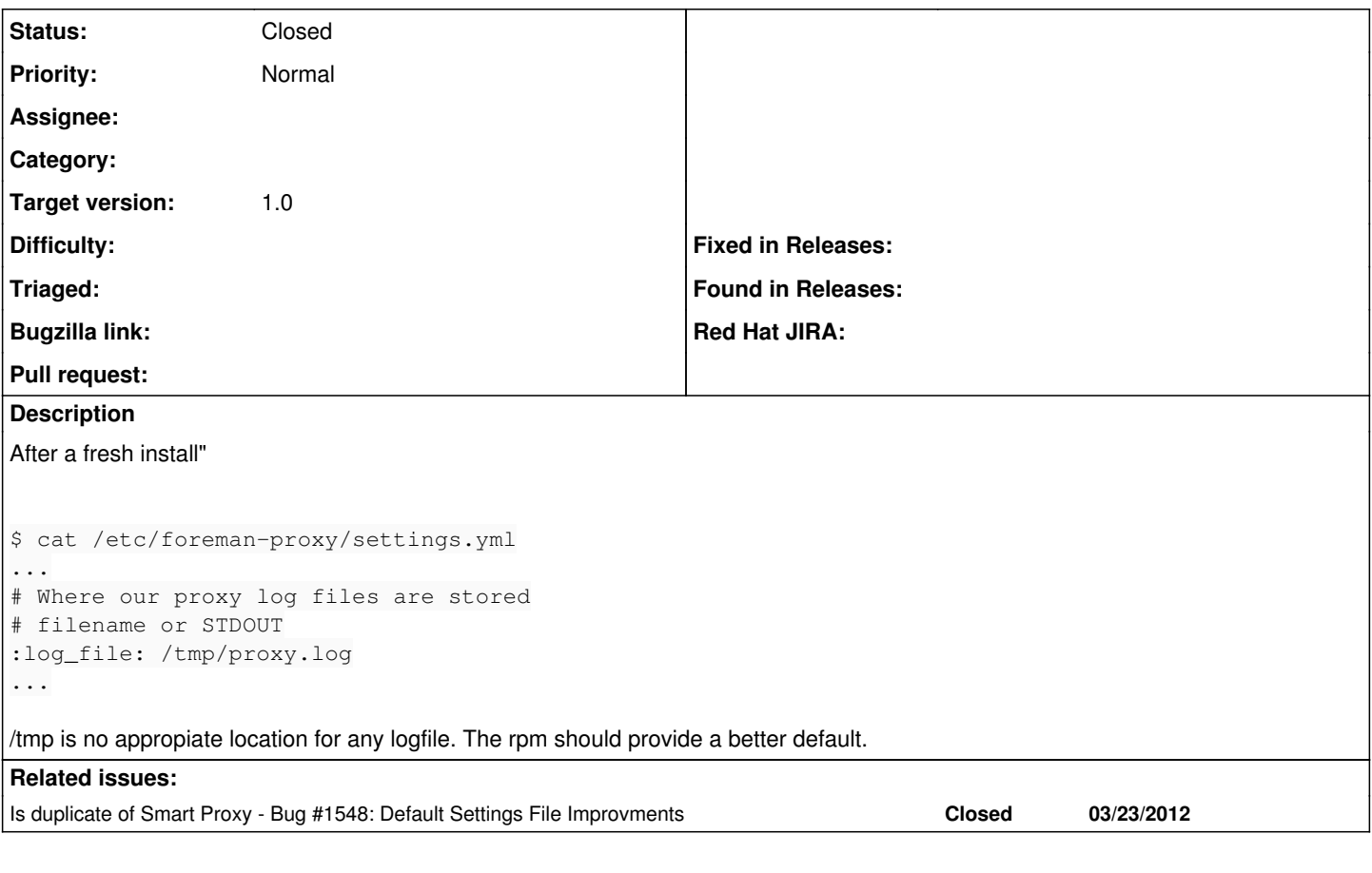

## **History**

## **#1 - 03/23/2012 03:02 PM - Florian Koch**

*- Status changed from New to Closed*

*- % Done changed from 0 to 100*